# Assessing the Calibration of Dichotomous Outcome Models with the Calibration Belt

Giovanni Nattino

The Ohio Colleges of Medicine Government Resource Center The Ohio State University

Stata Conference - July 19, 2018

- Most popular family of models for binary outcomes ( $Y = 1$  or  $Y = 0$ );
- Models  $Pr(Y = 1)$ , probability of "success" or "event";
- Given predictors  $X_1, ..., X_p$ , the model is

$$
\text{logit}\left\{Pr\left(Y=1\right)\right\} = \beta_0 + \beta_1 X_1 + ... + \beta_p X_p,
$$

where  $logit(\pi) = log(\pi/(1 - \pi))$ .

Does my model fit the data well?

Let  $\hat{\pi}$  be the model's estimate of  $Pr(Y = 1)$  for a given subject.

Two measures of goodness of fit:

- **•** Discrimination
	- Do subjects with  $Y = 1$  have higher  $\hat{\pi}$  than subjects with  $Y = 0$ ?
	- ▶ Evaluated with area under ROC curve.
- Calibration
	- ▶ Does  $\hat{\pi}$  estimate  $Pr(Y = 1)$  accurately?

# An Example: ICU Data

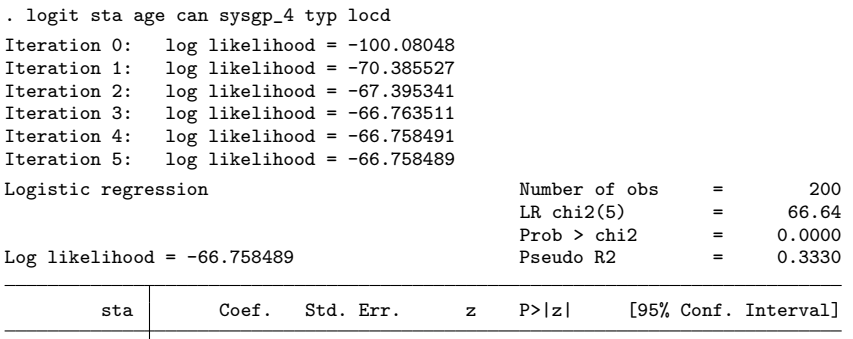

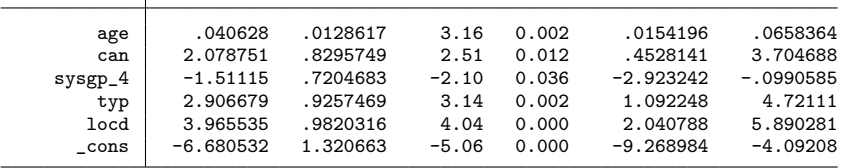

# An Example: ICU Data

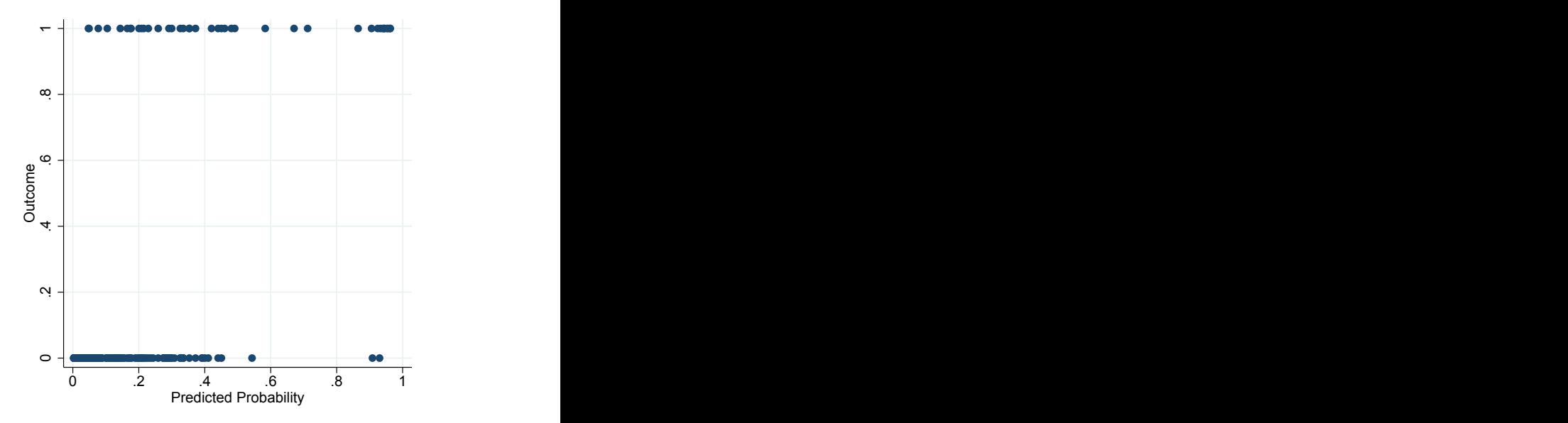

# An Example: ICU Data

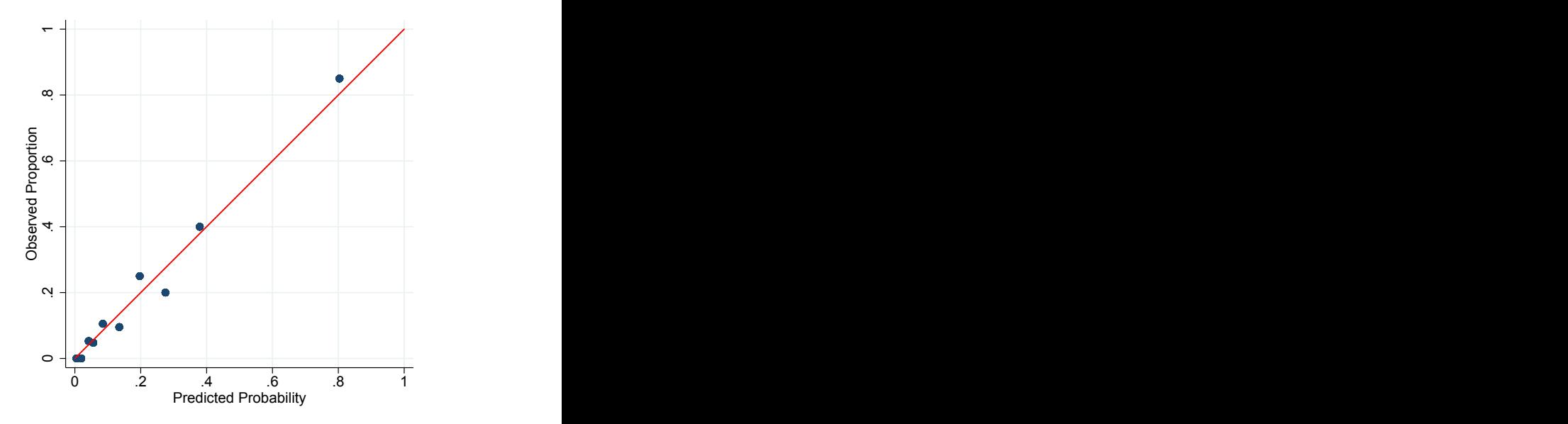

### The Hosmer-Lemeshow Test

- Divide data into G groups (usually,  $G = 10$ ).
- For each group, define:
	- $O_{1g}$  and  $E_{1g}$ : number of observed and expected events (Y = 1).
	- $O_{0g}$  and  $E_{0g}$ : number of observed and expected non-events  $(Y = 0)$ .
- The Hosmer-Lemeshow statistic is:

$$
\widehat{C} = \sum_{g=1}^{G} \left[ \frac{(O_{1g} - E_{1g})^2}{E_{1g}} + \frac{(O_{0g} - E_{0g})^2}{E_{0g}} \right]
$$

- Under the hypothesis of perfect fit,  $\hat{C} \sim \chi^2_{G-2}$ .
- Problems:
	- $\blacktriangleright$  How many groups?
	- $\triangleright$  Different G, different results.

Hosmer Jr, D. W., Lemeshow, S., Sturdivant, R. X. (2013). Applied logistic regression.

# The Calibration Curve

• Let  $\hat{g} = \text{logit}(\hat{\pi})$ . What about fitting a new model:

$$
logit \{P(Y=1)\} = \alpha_0 + \alpha_1 \hat{g}.
$$

\n- \n
$$
\text{If } \alpha_0 = 0 \text{ and } \alpha_1 = 1,
$$
\n
$$
\text{logit } \{ P(Y = 1) \} = 0 + 1 \times \hat{g} = \hat{g}
$$
\n
$$
\downarrow
$$
\n
$$
\text{logit } \{ P(Y = 1) \} = \text{logit}(\hat{\pi})
$$
\n
$$
\downarrow
$$
\n
$$
P(Y = 1) = \hat{\pi}
$$
\n
\n

If perfect fit,  $\hat{\alpha}_0 = 0$  and  $\hat{\alpha}_1 = 1$ .

#### Problems:

- $\triangleright$  Only for external validation of the model.
- $\blacktriangleright$  Why linear relationship?

Cox, D. (1958). Two further applications of a model for a method of binary regression. Biometrika. We assume a general polynomial relationship:

$$
logit \{ P(Y=1) \} = \alpha_0 + \alpha_1 \hat{g} + \alpha_2 \hat{g}^2 + ... + \alpha_m \hat{g}^m.
$$

m?

- fixed too low  $\Rightarrow$  too simplistic;
- fixed too high  $\Rightarrow$  estimation of useless parameters;

Solution: Forward selection.

Selected polynomial is  $m = 2$ :

$$
logit \{ P(Y=1) \} = 0.117 + 0.917 \hat{g} - 0.076 \hat{g}^2.
$$

This defines the calibration curve

$$
P(Y=1) = \frac{e^{0.117 + 0.917 \log it(\hat{\pi}) - 0.076 (\log it(\hat{\pi}))^2}}{1 + e^{0.117 + 0.917 \log it(\hat{\pi}) - 0.076 (\log it(\hat{\pi}))^2}}
$$

# Example: ICU Data

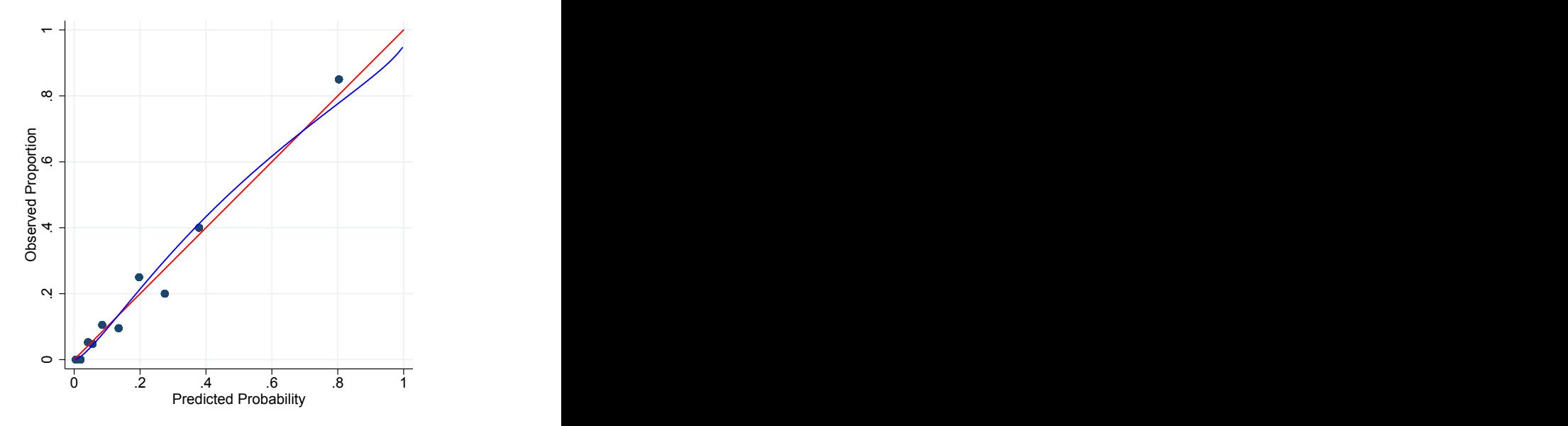

### A Goodness of Fit Test

 $\bullet$  When *m* is selected, we can design a goodness of fit test on

$$
logit \{P(Y=1)\} = \alpha_0 + \alpha_1 \hat{g} + \alpha_2 \hat{g}^2 + \dots + \alpha_m \hat{g}^m.
$$

- **If perfect fit:**  $\alpha_1 = 1$ ,  $\alpha_0 = \alpha_2 = ... = \alpha_m = 0$ .
- A likelihood ratio test can be used to test the hypothesis

$$
H_0: \alpha_1 = 1, \ \alpha_0 = \alpha_2 = \ldots = \alpha_m = 0
$$

- The distribution of the statistic must account for the forward selection on the same data.
- Inverting the test allows to generate a confidence region around the calibration curve: the calibration belt.

Nattino, G., Finazzi, S., Bertolini, G. (2016). A new test and graphical tool to assess the goodness of fit of logistic regression models. Statistics in medicine.

# Example: ICU Data

. calibrationbelt ----------------------------------------------------------- GiViTI Calibration Belt Calibration belt and test for internal validation: the calibration is evaluated on the training sample. Sample size: 200 Polynomial degree: 2 Test statistic: 1.08 p-value: 0.2994 -----------------------------------------------------------

```
. estat gof, group(10)
Logistic model for sta, goodness-of-fit test
  (Table collapsed on quantiles of estimated probabilities)
      number of observations = <math>200</math>number of groups = 10
     Hosmer-Lemeshow chi2(8) = 4.00
                Prob > chi2 = 0.8570
```
Nattino, G., Lemeshow, S., Phillips, G., Finazzi, S., Bertolini, G. (2017). Assessing the calibration of dichotomous outcome models with the calibration belt. Stata Journal

# Example: ICU Data

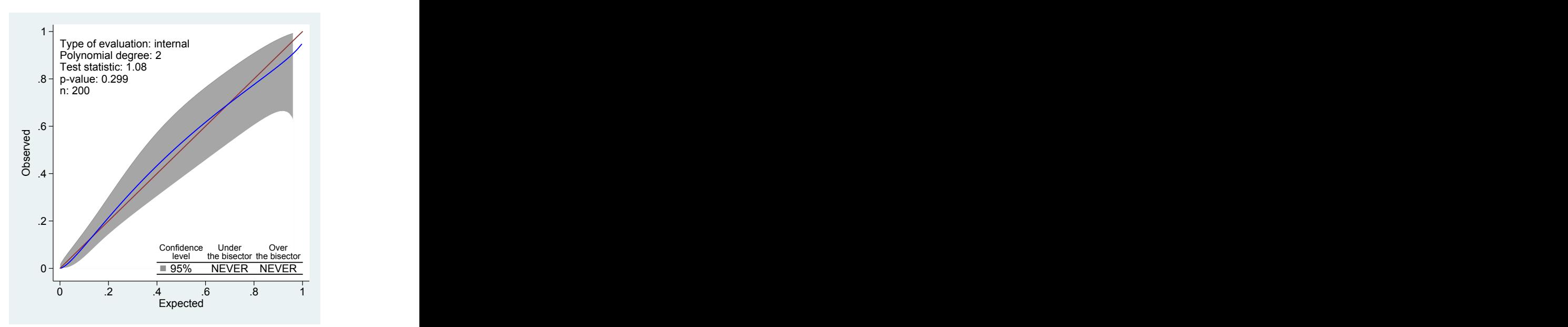

# Example 2: Poorly Fitting Model

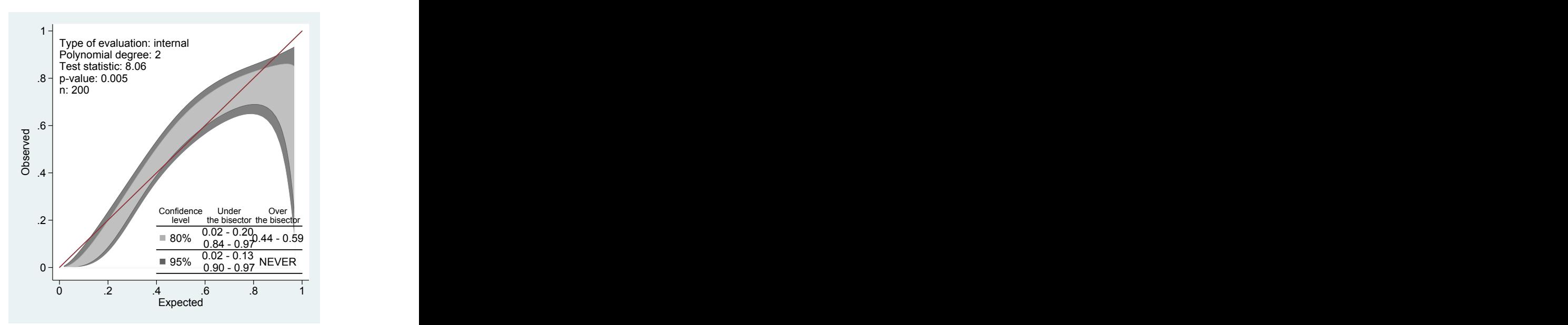

# Example 3: External Validation

. calibrationbelt y phat, devel("external")

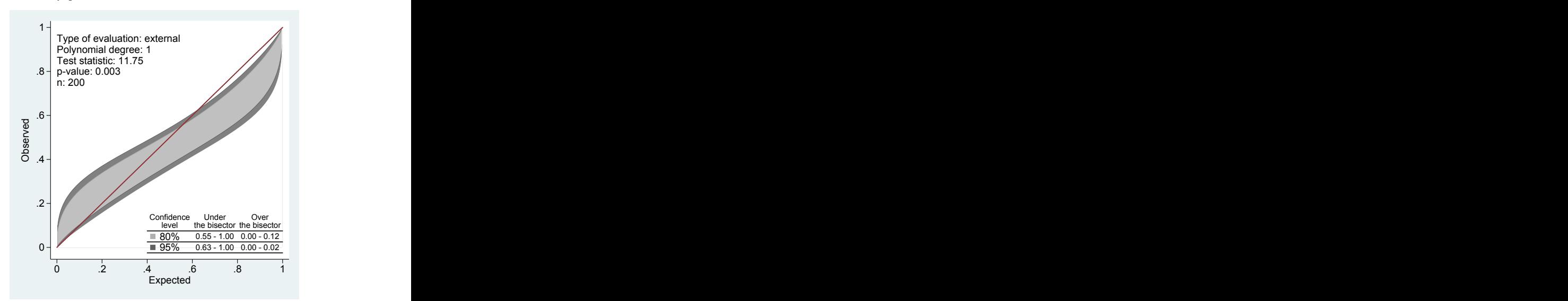

# Example 3: External Validation

. calibrationbelt y phat, cLevel1(.99) cLevel2(.6) devel("external")

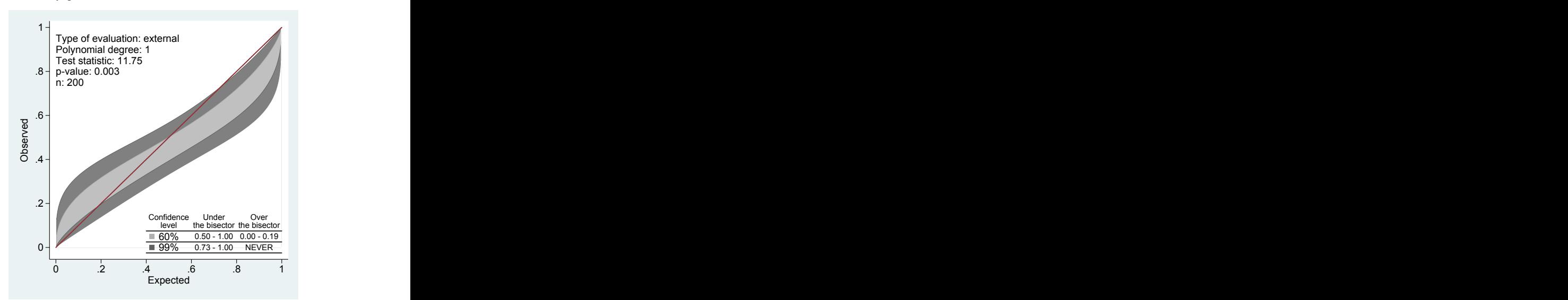

# Example 4: Goodness of Fit and Large Samples

. calibrationbelt

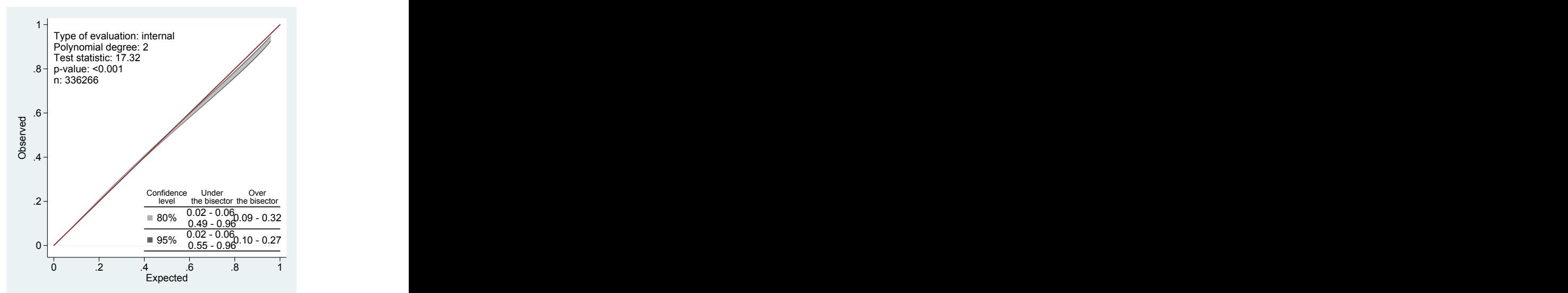

- The calibrationbelt command implements the calibration belt and the related test in Stata.
- **•** Limitation:
	- $\triangleright$  Assumed polynomial relationship.
- **•** Advantages:
	- $\triangleright$  No need of data grouping.
	- Informative tool to spot significance of deviations.
- Future work: goodness of fit in very large samples.